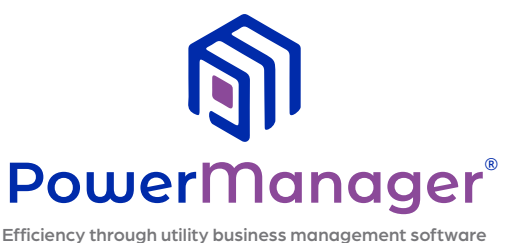

# **PowerManager® Utility Billing 101 -** Beginner's Training Workshop

**NMPP Energy Board Room 8377 Glynoaks Dr. Lincoln, Neb.**

> IN PERSON & VIRTUAL TRAINING **WEDNESDAY, APRIL 12TH, 2023**

# **PowerManager® Utility Billing 101 - Beginner's Training Workshop**

# **WEDNESDAY, APRIL 12TH, 2023** 8:30AM–4:30PM IN-PERSON & VIRTUAL TRAINING

This PowerManager® workshop provides beginner users of PowerManager® Utility Billing an opportunity to learn from developers of the software and get answers to questions you may have. It's also a great time to visit with other users and maybe learn some new tricks.

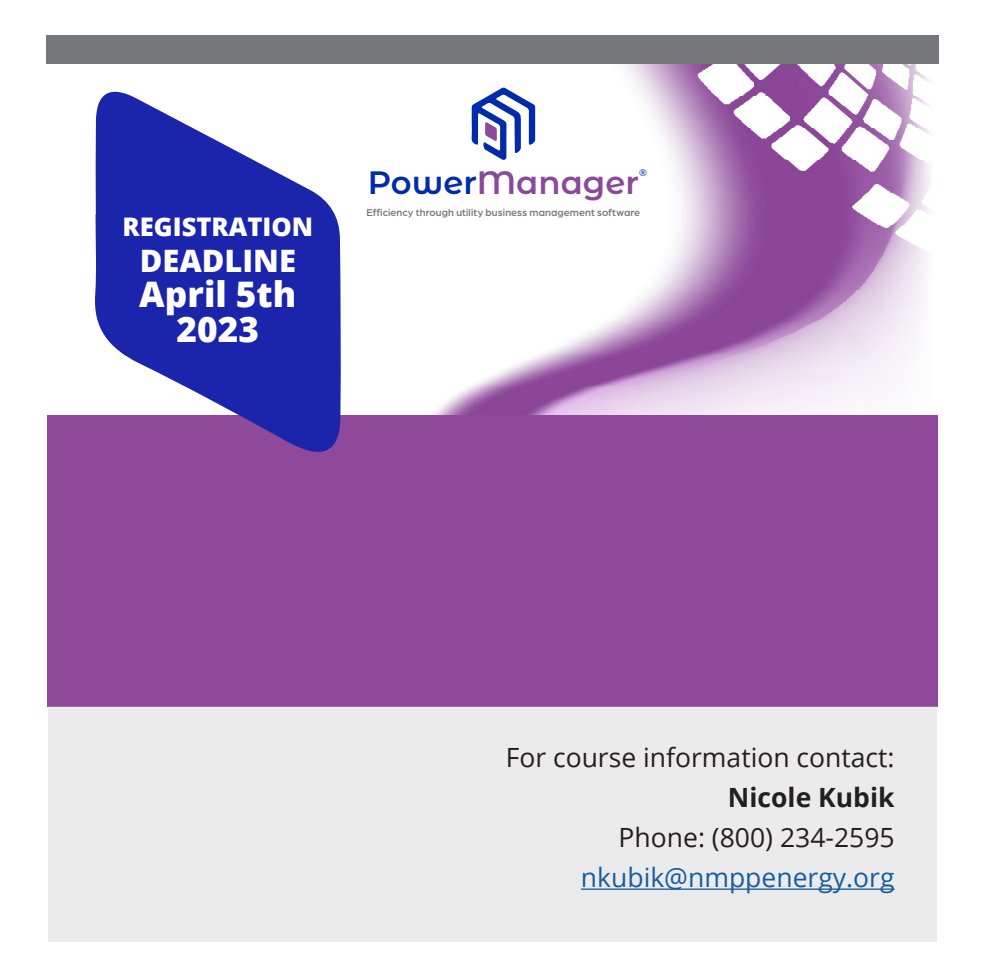

## **CLICK HERE TO REGISTER ONLINE**

EVENT LOCATION: **NMPP ENERGY BOARD ROOM 8377 GLYNOAKS DR LINCOLN, NE 68516**

## LODGING:

**HAMPTON INN LINCOLN SOUTH/HERITAGE PARK 5922 VANDERVOORT DR LINCOLN, NE 68516 402.420.7800**

**FAIRFIELD INN 8455 ANDERMATT DR LINCOLN, NE 68526 402.325.6400**

**Value Support Plan Members Get One Free Registration Includes: Materials, Lunch, Breaks Space Is Limited To 30 Seats**

# **COST: \$75**

Please direct inquires to: **Amber Degner - NMPP Energy 8377 Glynoaks Dr., Lincoln, NE 68516**

**adegner@nmppenergy.org Phone: (800) 234-2595**

**PowerManager** ®

Efficiency through utility business management software

# **PowerManager® Utility Billing 101 Agenda**

# **Wednesday, April 12th 2023**

## **8:30-9:45 a.m. Utility Billing - Overview**

- Backups Don't become one of Mitch's horror stories!
- Menu Editor Who, What, Where
- About Remote support, F1 Help, Manuals, PowerManager@SaltCreek.com email list
- Keyboard Shortcuts
- Reports Preview, email, print to file
- The Billing Cycle Plan your work
- Reports Balance, Monthly Totals, Dates
- Customer Selection Tips
- Customer Lookup Getting the most out of it

**9:45-10:00 a.m. Break**

#### **10:00 a.m.-Noon Utility Billing - Maintenance**

- Customer Maintenance Edit, Move Out/Move In
	- Meter Changes Out with the old, In with the new
- Rates Prorating, Component Types, Customer Specific Values
- Adjustments We all make mistakes
- Documents Customer, Location, Meter
- Setup Type of Service
- Setup Lookup Maintenance

#### **12:00-1:00 p.m. Lunch**

**1:00-2:30 p.m. Utility Billing - Processing**

- Meter Reading Entry
- Compute Charges Options, Setup, and Error Report
- Verification Reports Double check your work
- Print Bills
- Email Bills How it works
- Finalize Bills Error report and what to do about it
- ACH Multiple withdraw dates, Payment Entry
- Penalties and Fines Due date vs. posting date, setup
- Reminders Get List vs. Refresh List

## **2:30-2:45 p.m. Break**

## **2:45-4:30 p.m. Utility Billing – Extras**

- User Defined Reports
- Calculate Customer Amounts Sewer based on winter water average
- Budget Billing Reconciling and monitoring
- Deposits Apply to final bills, transfers
- LIEAP Payments How it works
- Payment Arrangements Bill printing, monitoring
- Refunds Interface with AP, transfers
- Write-Offs How it works, write-off rates, GL accounting
- Year End Close Keeping billing humming along
- Interface with PowerManager GL
- Cash Register, Service Orders